# **Bergbau und Erzgeneratoren**

In diesem Kapitel

- <sup>n</sup> erzeugst du eine endlose Menge an nachwachsendem Bruchstein,
- erschaffst du genug Steine für gigantische Bauvorhaben,
- schonst du deine Diamantspitzhacke und errichtest an Ort und Stelle ein Portal, ohne Obsidian abbauen zu müssen.

**3**

Erze sind die Bausteine von Minecraft. Mit ihnen kannst du für Monster unzugängliche Gebäude, repräsentative Wohnsitze oder Eisenbahnbrücken in luftiger Höhe bauen. Wenn du nicht gerade in einer Lehmhütte wohnen willst, ist kalter, harter Stein das Baumaterial der Wahl. Doch warum solltest du dich in dunklen Minenschächten plagen, wenn du die ganzen Erze für deine Bauvorhaben selbst erzeugen kannst? Und warum die neue Diamantspitzhacke verkratzen, wenn du selbst das am schwierigsten abzubauende Erz in Minecraft – Obsidian – problemlos herstellen kannst? All das ist überraschend einfach.

### Bruchstein erzeugen

Bruchstein ist einer der vielfältigsten und nützlichsten Blöcke in Minecraft. Als Baumaterial verfügt er über dieselbe Stabilität wie fast alle anderen Blöcke – ausgenommen Obsidian, das rund 200 Mal stabiler ist, und das unzerstörbare Grundgestein. Selbst eine Mauer aus purem Diamant könnte dich nicht besser vor einem vor deiner Tür lauernden Creeper schützen als eine Wand aus Bruchstein.

Der altehrwürdige Bruchstein ist darüber hinaus ungemein vielfältig einsetzbar. So wird er zur Herstellung von Öfen, Werfern, Spendern, Hebeln, Kolben und vielem mehr verwendet. Er kann auch für Treppen, Platten, Bemoosten Bruchstein (für den speziellen Tempelanlagen-Look) und die üblichen Werkzeuge eingesetzt werden.

Bruchstein gibt es zwar nahezu überall im Erdreich, doch ist er auch das am leichtesten automatisiert zu produzierende Erz. Ich zeige dir, wie du endlosen Nachschub an Bruchstein erzeugst, indem du eine kleine Fabrik mit selbst generierenden Ressourcen baust. Alles, was du dazu brauchst, sind einige Kolben und ein simpler Redstone-Schaltkreis für das Timing.

Bruchstein entsteht, wenn fließendes Wasser auf derselben Höhe auf ebenfalls fließende Lava trifft (Bild 3.1). Wenn fließendes Wasser auf stehende Lava trifft, entsteht Obsidian, und wenn Wasser von oben auf fließende Lava trifft, erzeugt das Stein. Zur Versorgung mit Bruchstein benötigst du also zunächst einmal je einen Eimer Wasser und Lava.

**OMA94** 

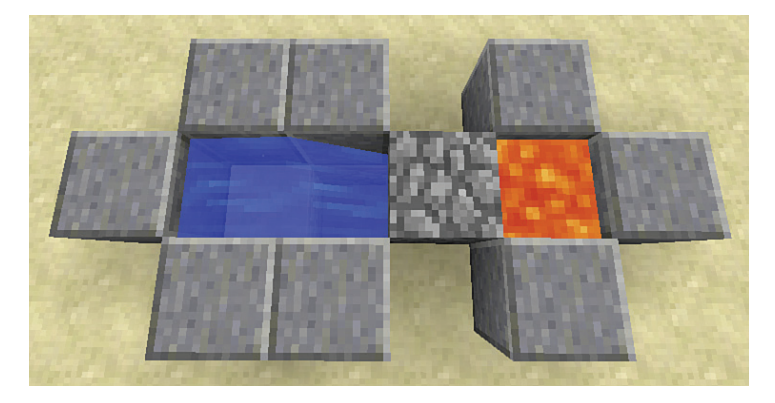

BILD 3.1 Bruchstein entsteht dort, wo fließendes Wasser und fließende Lava aufeinandertreffen.

Eine solche Kreuzung lässt sich auf viele Arten anlegen, doch die einfachste wird in Bild 3.2 gezeigt. Du könntest die Anlage auch in den Boden eingraben und somit auf die Begrenzungsblöcke verzichten, doch wir wollen den Bruchstein ebenerdig erzeugen, um ihn mit Kolben bewegen zu können.

Schütte nun Wasser aus einem Eimer in die linke Öffnung. Es fließt über die kleine Stufe in das zwei Blöcke tiefe Loch und dann nicht weiter (so verhält sich Wasser in Minecraft nun mal). Wenn du nun Lava in die rechte Öffnung gibst, entsteht der in Bild 3.1 gezeigte Bruchstein. Wenn du den Bruchstein abbaust, entsteht sofort ein neuer – unendlicher Bruchsteinvorrat. Ganz einfach, oder?

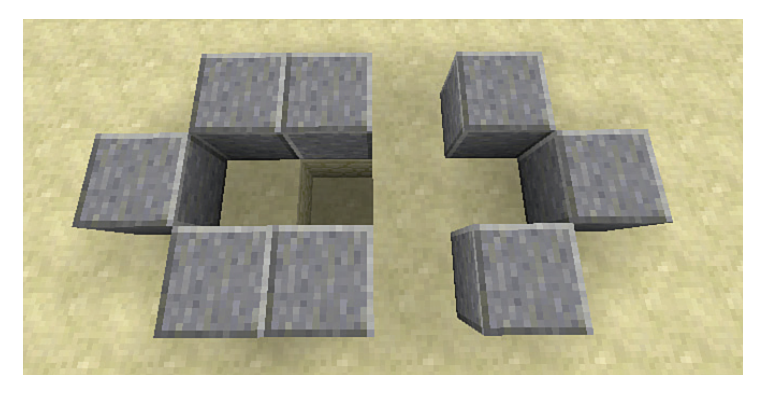

BILD 3.2 Der Grundaufbau für eine Bruchsteinproduktionsstätte

Lass uns dieses Konzept ein wenig ausbauen.

Stelle einen normalen Kolben auf, der in Richtung Bruchstein weist (womöglich musst du zuvor die Lava wieder in den Eimer befördern und den Bruchstein entfernen, da es sehr knifflig ist, den Kolben korrekt zum Bruchstein auszurichten). Bild 3.3 zeigt die entsprechende Anordnung.

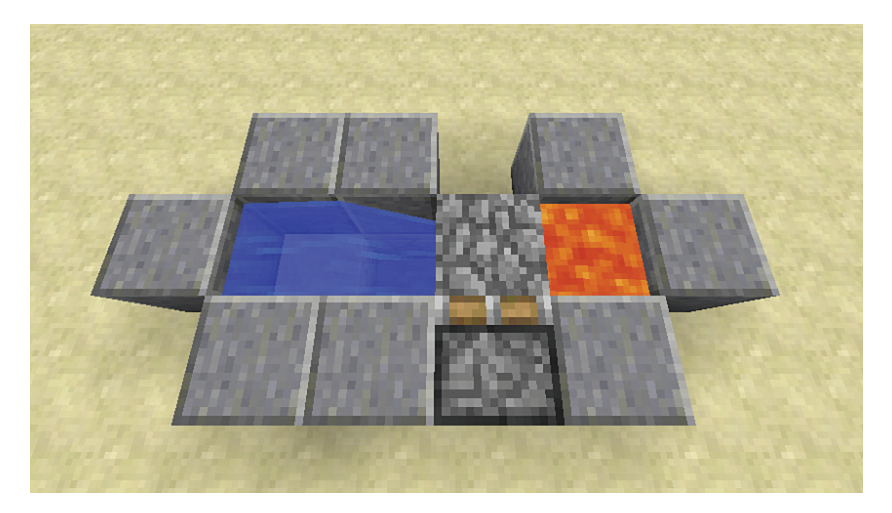

BILD 3.3 Kolben können bis zu zwölf Bruchsteinblöcke bewegen.

Du könntest das System nun mit einem BUD-Schalter (siehe Kapitel 2) automatisieren, der nach dem Entstehen eines neuen Bruchsteinblocks den Kolben aktiviert. Doch es gibt einen leichteren Weg, der uns zudem mit einem neuen Schaltkreis bekannt macht: dem Verstärker-Timer.

Timer geben ständig Redstone-Impulse aus. Dieses Impulsintervall kann auf vielfältige Weise gesteuert werden, etwa mit Kolben, mit Gegenständen, die zwischen Trichtern bewegt werden, oder durch eine Reihenschaltung von Fackel-Invertern. Die einfachste Lösung ist eine Reihenschaltung von Redstone-Verstärkern. In der Grundeinstellung fügt jeder Verstärker im Schaltkreis eine Verzögerung von 0,1 Sekunden hinzu, die mit dem Regler an der Oberseite auf bis zu 0,4 Sekunden erhöht werden kann.

Bild 3.4 zeigt den hier verwendeten Schaltkreis. Der erste Impuls wird vom Knopf auf dem Holzblock ausgelöst. Eine Redstone-Spur führt direkt zur Unterseite des Kolbens und löst darüber hinaus den Verstärkerschaltkreis aus. Auf seiner Reise durch den Timer-Schaltkreis wandert der Impuls im Uhrzeigersinn durch die Verstärker und wird dabei jedes Mal verzögert, bevor er über den Holzblock zurück zum Kolben gelangt und den ganzen Vorgang erneut auslöst.

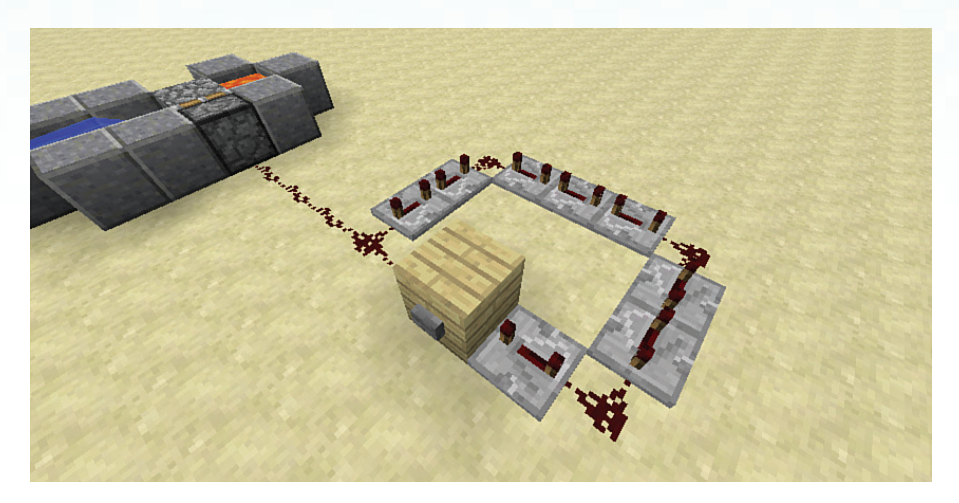

BILD 3.4 Verzögertes Ein- und Ausschalten mit einem Verstärkerschaltkreis

Baue den Schaltkreis aus den Verstärkern, wobei du darauf achten musst, dass der Strom im Uhrzeigersinn fließt. Dann verkabelst du die Timer-Einheit per Redstone-Staub mit dem Kolben und drückst den Knopf.

Achte nun auf den Kolben. Dieser schiebt den Bruchsteinblock weg, fährt dabei aber so schnell wieder ein und aus, dass der Lavafluss unterbrochen wird und sich kein neuer Bruchstein bilden kann. Dieses Problem kannst du ganz leicht lösen: Führe Rechtsklicks auf die Schalter an der Oberseite der Verstärker aus, bis diese an der entgegengesetzten Position einrasten. Währenddessen kannst du erkennen, dass die Impulsfrequenz immer niedriger wird. Setze den Vorgang fort, bis die Kolbenbewegung mit der Entstehungsgeschwindigkeit des Bruchsteins synchronisiert ist. Meiner Erfahrung nach reicht das Einstellen der maximalen Verzögerung bei sechs der Verstärker aus, um die Anlage rund laufen zu lassen.

Nun funktioniert die Anlage und produziert eine Reihe von Bruchsteinen, wie in Bild 3.5 zu sehen ist. Allerdings ist bei zwölf Blöcken Schluss – mehr kann ein Kolben nicht auf einmal bewegen. Wenn du einen der Blöcke abbaust, wird der Kolben wieder in Aktion treten und die Lücke mit einem neuen Block füllen. Diese Vorgehensweise wird gerne bei selbst erneuernden Brücken angewandt. Doch lass uns einen Schritt weitergehen und eine Fabrik bauen, die fehlende Steine immer wieder erneuert – eine ideale Quelle für endloses Baumaterial (das erinnert stark an das Spiel Spleef - siehe Kasten "Spleef spielen").

Ergänze die Anlage um eine Reihe von Kolben, die wie in Bild 3.6 ausgerichtet sind, und verbinde diese per Redstone mit dem Timer-Schaltkreis. Ein dazwischengeschalteter Verstärker sorgt dafür, dass genug Energie zum Auslösen aller Kolben vorhanden ist. Andernfalls wird die Redstone-Spur zu lang und die letzten Kolben treten nicht in Aktion.

 $100$ 

Das war's dann auch schon. Wenn du die Plattform in eine bestimmte Form bringen willst, blockiere die Konturen mit Blöcken, die sich nicht verschieben lassen – etwa Bäume, ausgefahrene Kolben oder große Blöcke wie Spender, Trichter oder Öfen.

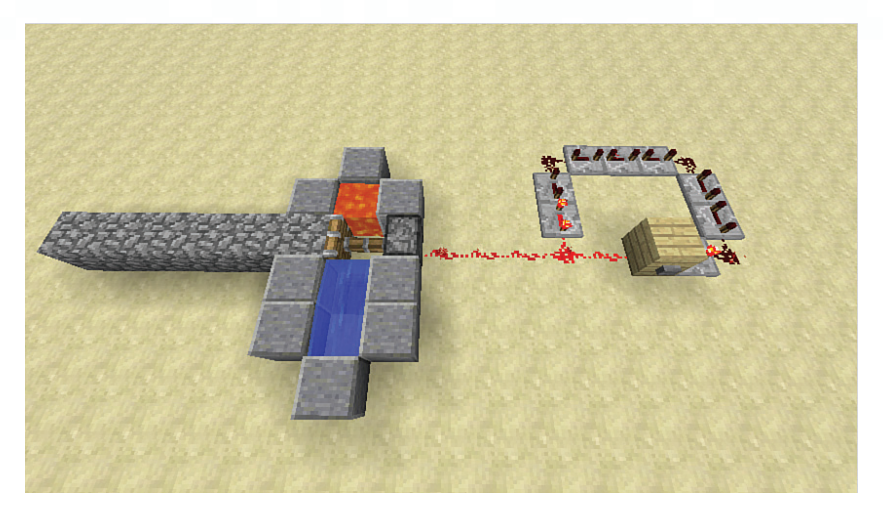

BILD 3.5 Ein per Timer angesteuerter Kolben schiebt bis zu zwölf Bruchsteinblöcke aus dem Generator heraus.

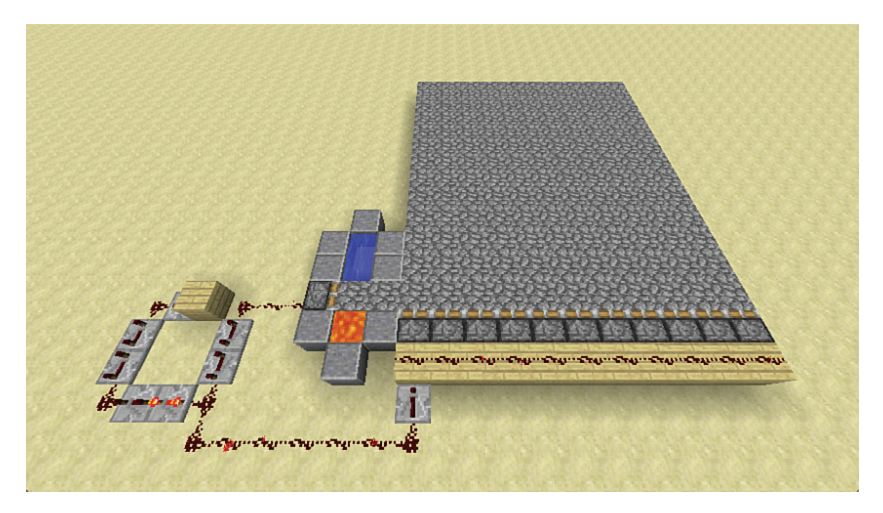

BILD 3.6 Eine sich vollständig regenerierende Plattform im besten Spleef-Stil

#### **SPLEEF SPIELEN**

Spleef ist eines der älteren Arenaspiele in Minecraft. Es kann in einer "Vanilla"-(oder Standard-)Welt ohne spezielle Serverkonfiguration gespielt werden. Spleef wird auf einer freischwebenden, einen Block dicken Plattform gespielt. Die Grundidee ist simpel: Versuche, den Block unter deinem Gegner wegzuschlagen, damit er in eine tödliche Grube, einen Lavasee oder eine andere mörderische Falle stürzt. Der letzte Überlebende gewinnt das Match. Es gibt eine Vielzahl von Variationen: So kann sich im Zuge des Spielverlaufs die Plattform immer mehr in einen Schweizer Käse verwandeln, was den Spielern die Bewegungen erschwert. Oder die Spieler werden mit Pfeil und Bogen bewaffnet, womit eine spaßige Action-Komponente hinzukommt, die schnelles Bewegen mit Treffsicherheit kombiniert. Ein Spiel mit mehr als zwei Teilnehmern sorgt für überaus wilde Kämpfe und besonders kreative Designer ordnen mehrere Plattformen untereinander an, um die Partie über mehrere Runden laufen zu lassen. Auch das Hinzufügen von feindlichen Mobs und Schutzbarrieren gestaltet das Spiel interessanter. Verwende eine selbst regenerierende Plattform mit einem Hebel, mit dem du während einer Partie die Kolben ausschaltest. Die erste Blockreihe wird sich dennoch erneuern, doch ein weiterer Hebel kann dieses Problem lösen – oder ein ausgeklügelter Schaltkreis, der beide Hebel auf einmal ausschaltet. Bild 3.7 zeigt ein Schema mit einem gespiegelten UND-Gatter, das zwei Impulse von jedem Ende des Verstärkerschaltkreises akzeptiert. Der Hebel im Zentrum dient als Hauptschalter. Vergiss nicht, zwei Redstone-Fackeln an den Vorderseiten der Blöcke am hinteren Ende anzubringen.

**A THIANAS** 

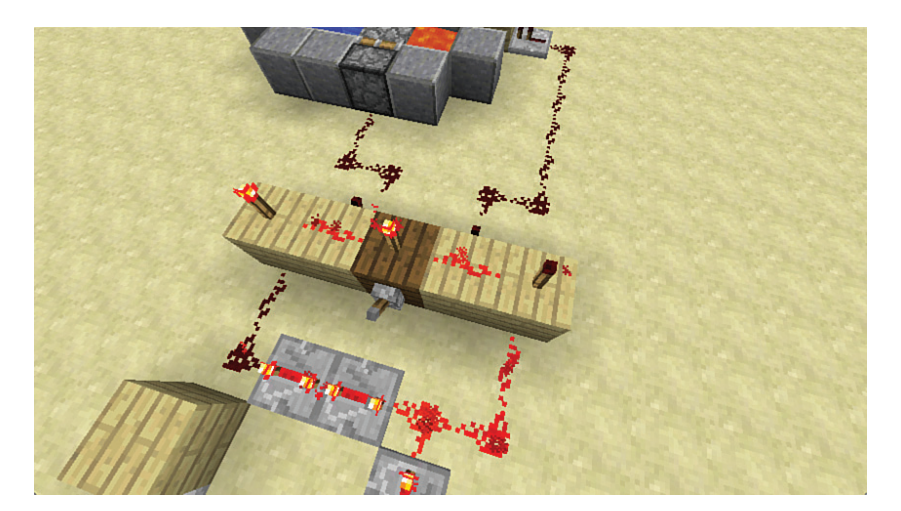

BILD 3.7 Dieses doppelte UND-Gatter kontrolliert zwei Schaltkreise mit nur einem Hebel.

#### Stein erzeugen

 $P \cup Q \cup R$ 

Stein gibt es in der Oberwelt in rauen Mengen. Er entsteht sofort, wenn Lava von oben auf stehendes oder fließendes Wasser trifft. Wird Stein mit einer normalen Spitzhacke abgebaut, erhältst du Bruchstein. Da sich Stein schneller abbauen lässt als Bruchstein, sind Steingeneratoren etwas effizienter als Bruchsteingeneratoren. Wenn du Steine mit einer mit Behutsamkeit verzauberten Spitzhacke abbaust, erhältst du statt Bruchstein einen Steinblock. Doch es macht nichts, wenn du nicht über diese Verzauberung verfügst. Auch das Schmelzen in einem Ofen fördert glatte, elegante Steinblöcke zu Tage. Die Verwendung von glattem Stein statt rauem, geflecktem Bruchstein für Bauvorhaben geschieht meist aus ästhetischen Gründen. Gut, dass ein Steingenerator beides liefern kann.

 $\Omega \times \Omega$ 

Beginne mit dem grundlegenden Layout aus Bild 3.8. Es ist bis auf wenige kleine Unterschiede identisch mit dem Bruchsteingenerator – beachte die Position des Lochs im Boden und die leicht veränderte Geometrie der Abgrenzungsblöcke im Vergleich zur Konstruktion in Bild 3.3.

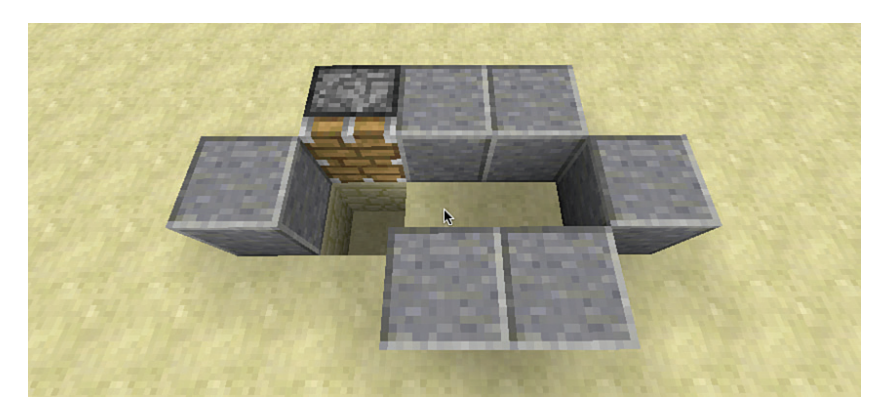

BILD 3.8 Das Fundament eines Steingenerators

Platziere nun vier Glasblöcke auf der Oberseite (siehe Bild 3.9). Dadurch entsteht sozusagen ein Brunnen, durch den die Lava auf das fließende Wasser tropfen kann. Um die beiden schwebenden Blöcke anbringen zu können, benötigst du einige temporäre Hilfsblöcke, die du nach Fertigstellung wieder entfernen kannst. Alternativ kannst du auch ein Quadrat aus acht Glasblöcken errichten. Beides funktioniert und du kannst jeden soliden Block als Baumaterial verwenden – mit Ausnahme von Holz, was dazu neigt, bei Kontakt mit Lava in Flammen aufzugehen.

Nun füllst du Wasser in die Furche und schüttest Lava gegen die Innenseite eines der höher gelegenen Blöcke. Dadurch wird die Lavaquelle oben im Brunnen positioniert und sorgt für einen kontinuierlichen Fluss nach unten. Wenn alles geklappt hat, entsteht augenblicklich ein Steinblock unter der Lava, wie in Bild 3.10 zu sehen ist.

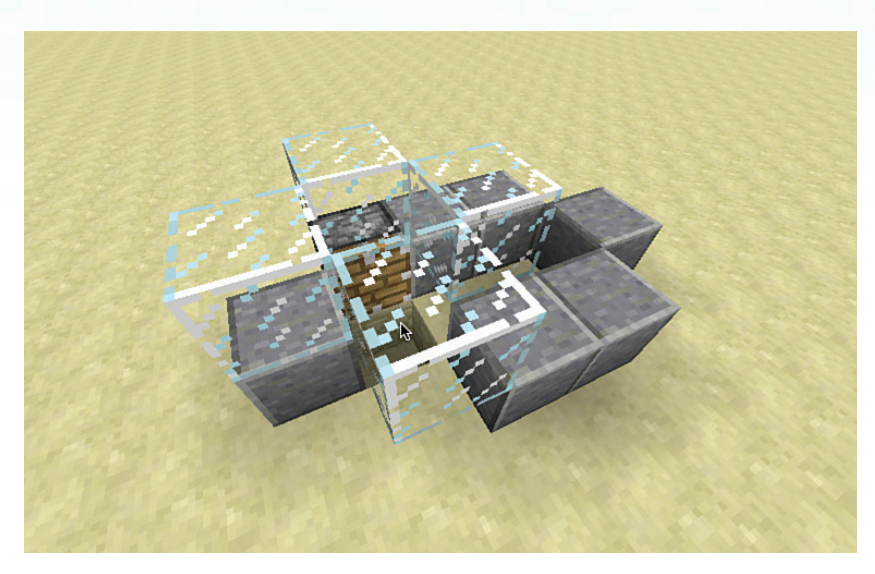

BILD 3.9 Die Konstruktion eines Lavabrunnens

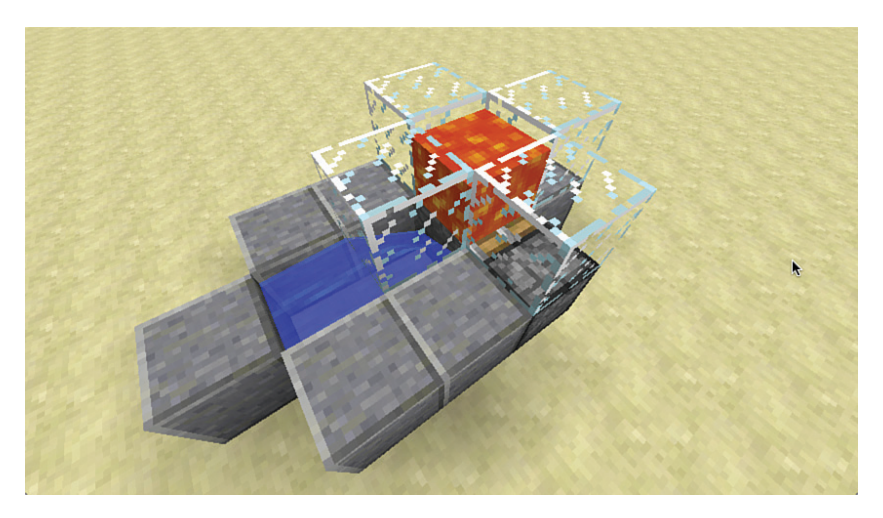

BILD 3.10 Gieße zunächst das Wasser in das Konstrukt und erst dann die Lava, damit beim Zusammentreffen beider ein Steinblock entstehen kann.

Nun musst du nur noch denselben Schaltkreis zur Kolbensteuerung wie beim Bruchsteingenerator hinzufügen. Dabei verwendest du einen Steinknopf als Starter, da dieser einen einsekündigen Energieimpuls auslöst. Ein Holzknopf würde den Kolben für 1,5 Sekunden ausfahren, aber nach dem Wiedereinfahren nicht genug Zeit lassen, damit die Lava nach unten zum Wasser fließen kann.

Baue die Anlage zu einer Steinfabrik mit selbst generierenden Ressourcen aus, indem du dieselbe Batterie an Kolben wie in Bild 3.6 hinzufügst.

#### **Obsidiangenerator**

7 5 2 3 3 7 7

Obsidian wird primär zum Bau von Portalen verwendet, doch es ist auch ein ungemein stabiles Baumaterial. Wie bereits erwähnt, ist es 200 Mal stabiler als jedes andere Material – ausgenommen das nicht abbaubare Grundgestein. Obsidian ist auch immun gegen die Attacken eines jeden natürlich spawnenden feindlichen Mobs, inklusive der explodierenden Creeper. Der einzige Mob, der Obsidian zerstören kann, ist der von Spielern erschaffene Wither.

 $0 \times 0$  ;  $0 \times 0$ 

Anders als bei den vorangegangenen Generatoren gibt es bei der Obsidianproduktion ein grundlegendes Problem: Du benötigst Lava-Quellblöcke. Während du eine unendliche Wasserquelle durch das Entleeren von zwei Wassereimern an entgegengesetzten Enden eines 2×2 Blöcke großen Lochs bauen kannst, funktioniert diese Vorgehensweise nicht bei Lava, da es sich hierbei um eine endliche Ressource innerhalb eines jeden Chunks handelt. Wenn man allerdings die quasi unendliche Größe einer Minecraft-Welt berücksichtigt (rund 64.000.000×64.000.000 Blöcke Oberflächenausdehnung), kann Lava als nahezu unendlich vorhandene Ressource angesehen werden – wobei die enormen Vorkommen in den Lavaseen des Nether gar nicht berücksichtigt wurden.

Im Moment gibt es verschiedene Wege zum Erzeugen von Obsidian:

- <sup>n</sup> Gieße Wasser über die stehende Lava in einem Lavasee. Lavaseen sind unterhalb Level 10 in der Oberwelt zu finden und überall im Nether. Oftmals tauchen solche Seen auch an der Oberfläche auf, speziell in angepassten Welten mit der Voreinstellung "Good Luck" (siehe Bild 3.11).
- Gib Lava in eine Form, wie in Bild 3.12 gezeigt, und gieße Wasser darüber, um das Obsidian bereits bei der Entstehung in der gewünschten Form zu erhalten. Dadurch sparst du dir das Abbauen des Gesteins mit der teuren Diamantspitzhacke und verhinderst eine Abnutzung derselben. Die Bilder 3.13 bis 3.16 zeigen den Bau eines Netherportals mit Gussformen, sodass kein Abbau von Obsidian erforderlich ist. Es dauert nicht lange und es handelt sich um eine weitaus effizientere Herangehensweise als das Graben nach Diamanten irgendwo unten auf Sohle 12.
- Beschaffe genug Obsidian zum Bau eines Portals (mit einer Gussform, wie gerade beschrieben), stelle eine Truhe her (oder einige Endertruhen für leichteres Verschieben des Inhalts) und packe eine Diamantspitzhacke sowie ein paar Stapel Stein/Bruchstein ein. Verbringe die Nacht in einem neu gebauten Bett, um den Spawn-Punkt neu zu setzen, und begib dich dann durch das Portal in den Nether. Am Zielpunkt entsteht nun ein neues Portal mit allen nötigen Obsidianblöcken. Schütze die nähere Umgebung mit einer Mauer, sodass du von Mob-Angriffen und Feuerbällen verschont bleibst, während du

das Portal Stück für Stück abbaust und damit Obsidian erhältst. Nach getaner Arbeit stellst du die Truhe auf und packst all deine Habseligkeiten hinein. Anschließend springst du in die Lava, von einer Klippe oder schickst deinen Charakter auf eine andere, beliebige Weise in den Tod. Dein Charakter erscheint nun neben dem Bett an der Oberfläche. Springe erneut durch das Portal und baue das neu erschienene Zielportal ab – und so weiter. Achte beim Erreichen des Nethers auf die Umgebung, da das Portal oftmals direkt neben gefährlichen Stellen wie Lavaseen steht. Wenn du genug Obsidian gesammelt hast, hole die gesammelten Materialien aus der Truhe und verlasse den Nether ein letztes Mal durch das (nun unversehrte) Portal.

#### **TIPP**

#### Verschwundene Chunks zurückholen

Chunks sind Säulen aus Blöcken mit einer Grundfläche von 16×16 Blöcken und einer Höhe von 256 Blöcken. Jede Minecraft-Welt ist in solche Chunks unterteilt. Chunks werden erst dann berechnet, wenn du das entsprechende Gebiet betrittst. Oftmals werden Chunks dabei nicht korrekt gerendert, sodass seltsame Lücken entstehen, durch die du Tunnel oder Verliese in anderen Chunks sehen kannst. In diesem Fall kann das Ändern der **Sichtweite** in den **Grafikeinstellungen** auf **16 Chunks** oder höher Abhilfe schaffen. Das kann bei schwächeren Systemen zu einer erheblichen Verlangsamung führen, doch mit einer aktuellen Intel i5- oder i7-CPU sollte die lückenlose Chunk-Darstellung problemlos klappen.

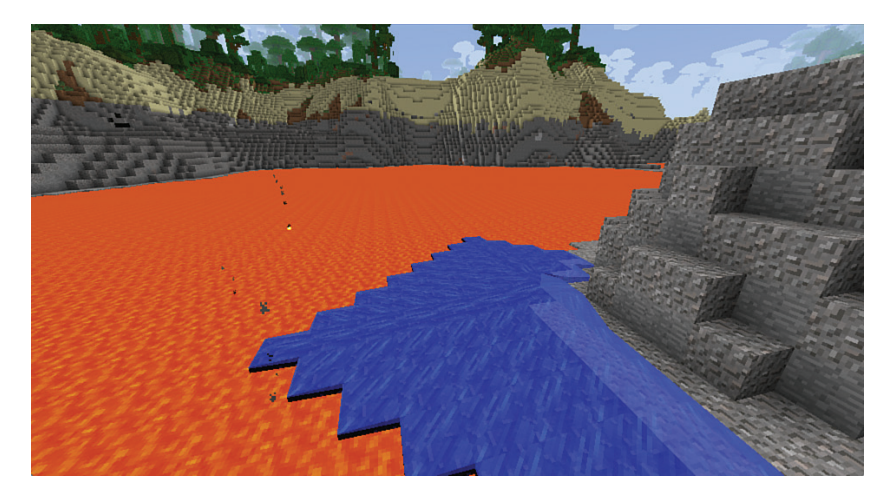

BILD 3.11 Indem du Wasser auf einen normalen Block direkt neben einem Lavasee gießt, fließt es in die Lava und stellt bei Kontakt Obsidian her.

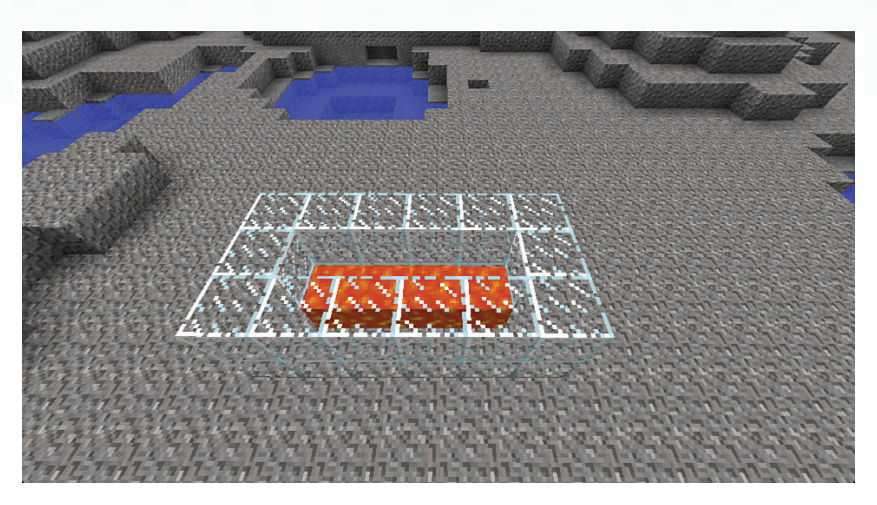

1 M

BILD 3.12 Mit den umgebenden Blöcken erzeugst du eine Gussform für Obsidianblöcke und gibst Lava in die zentrale Mulde.

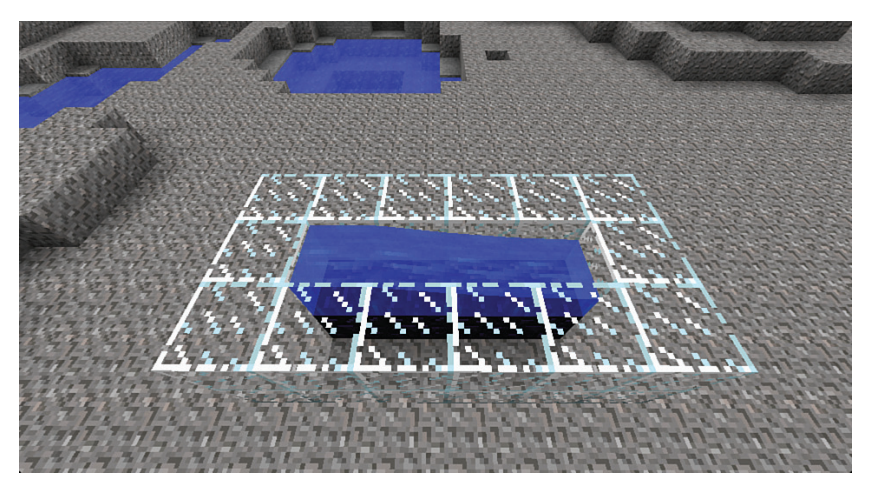

BILD 3.13 Mit einem Eimer Wasser kannst du eine Reihe Lava umwandeln, doch der Bau eines vertikalen Turms erfordert ein schichtweises Herangehen.

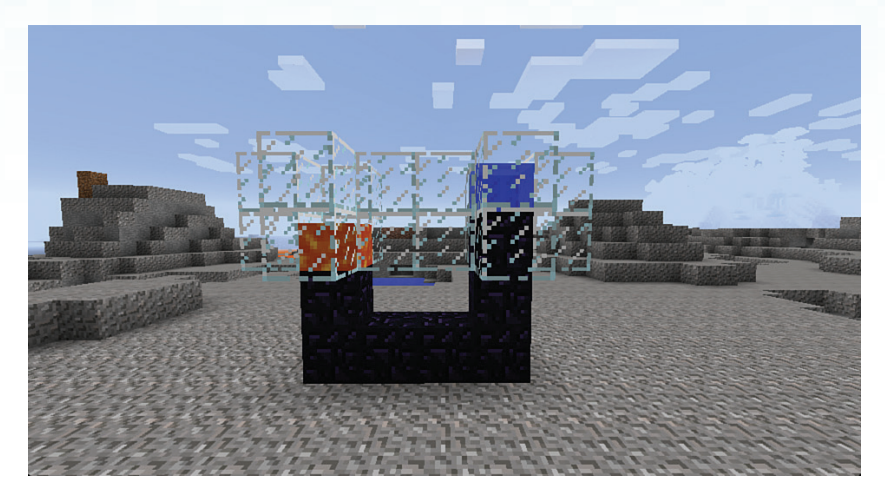

a m

BILD 3.14 Erzeuge den Rahmen Schicht um Schicht, indem du Lava platzierst und dann Wasser darüber gießt. So behältst du die Kontrolle über den Konvertierungsprozess der Blöcke. Die linke Seite des Rahmens ist bereit für das Wasser, während die rechte Seite bereits konvertiert ist.

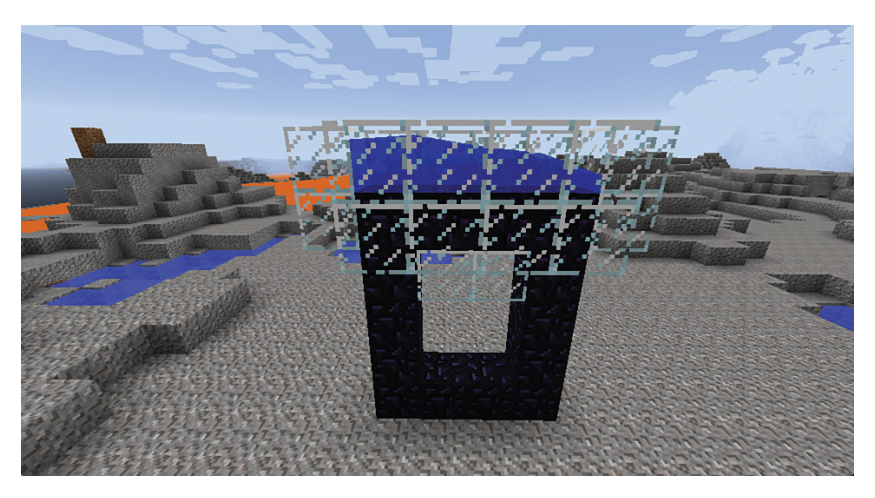

Bild 3.15 Ein letzter Wasserguss in den Kanal an der Oberseite komplettiert den Rahmen.

 $\times$  0 : 0 8 0

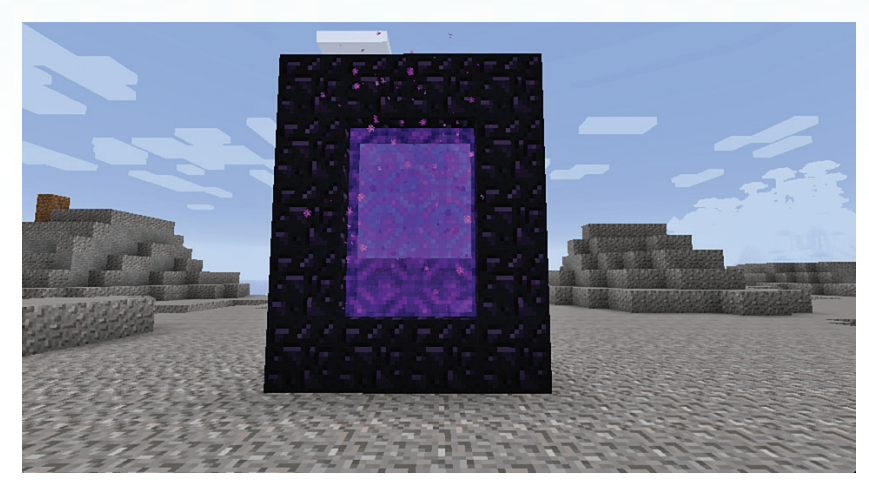

BILD 3.16 Der fertige Rahmen benötigt lediglich zehn Lava-Quellblöcke in der Umgebung, wenn du die Ecken aussparst.

## Zusammenfassung

3 日 タ ク ウ プ ノ

Du kannst zwar nicht alle Erze erzeugen, die in Minecraft vorkommen, doch die Herstellung von Basismaterialien wie Stein und Bruchstein macht dir das Leben leichter, da du dich nicht durch endlose Tunnel graben oder die Landschaft mit Tagebau verunstalten musst. Hast du dich nicht schon mal gewundert, wo jene Spieler, die im strikten Überlebensmodus gigantische Bauwerke erschaffen, all ihre Ressourcen herbekommen? Nun ja, sie graben bestimmt nicht eigenhändig nach Erzen. Generatoren beanspruchen nur wenig Platz und Kolben sind leicht herzustellen. Pflanze einige Setzlinge an, um Holz für die Griffe zu bekommen, und du schaffst dir einen unbegrenzten Vorrat an Spitzhacken, um die frisch generierten Erze abzubauen. Errichte eine riesige Burg und richte die Kolben nach oben, um hohe Schutzmauern aufzutürmen. Du kannst einen solchen Generator auch zum Bau großer Fabriken wie etwa für eine Mob-Farm verwenden, was Thema des nächsten Kapitels ist. Lies weiter und freu dich auf jede Menge nützlicher Ressourcen, die Mobs fallen lassen, nachdem du sie um die Ecke gebracht hast.